## SAP ABAP table OLR3 TS VBAK EXT ID {Fields for the External Key of the Sales Order}

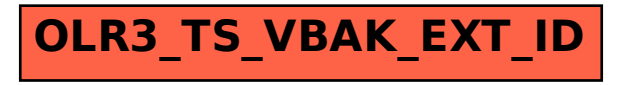